```
public class E extends F {
   public void method2() {
      System.out.print("E 2 ");
      method1();
   }
}
```

```
public class F extends G {
   public String toString() {
      return "F";
   }
```
}

```
public void method2() {
   System.out.print("F 2 ");
   super.method2();
}
```

```
public class G {
   public String toString() {
      return "G";
   }
   public void method1() {
      System.out.print("G 1 ");
   }
   public void method2() {
      System.out.print("G 2 ");
   }
}
public class H extends E {
   public void method1() {
      System.out.print("H 1 ");
   }
}
```

```
public class EFGHclient {
  public static void main(String[] args) {
      G[] elements = {new F(), new E(), new G(), new H();
      for ( int i = 0 ; i < elements.length ; i++ ) {
         System.out.println(elements[i]);
         elements[i].method1();
         System.out.println();
         elements[i].method2();
         System.out.println();
      }
```
}

}

### Step 1 – Write/draw the class hierarchy

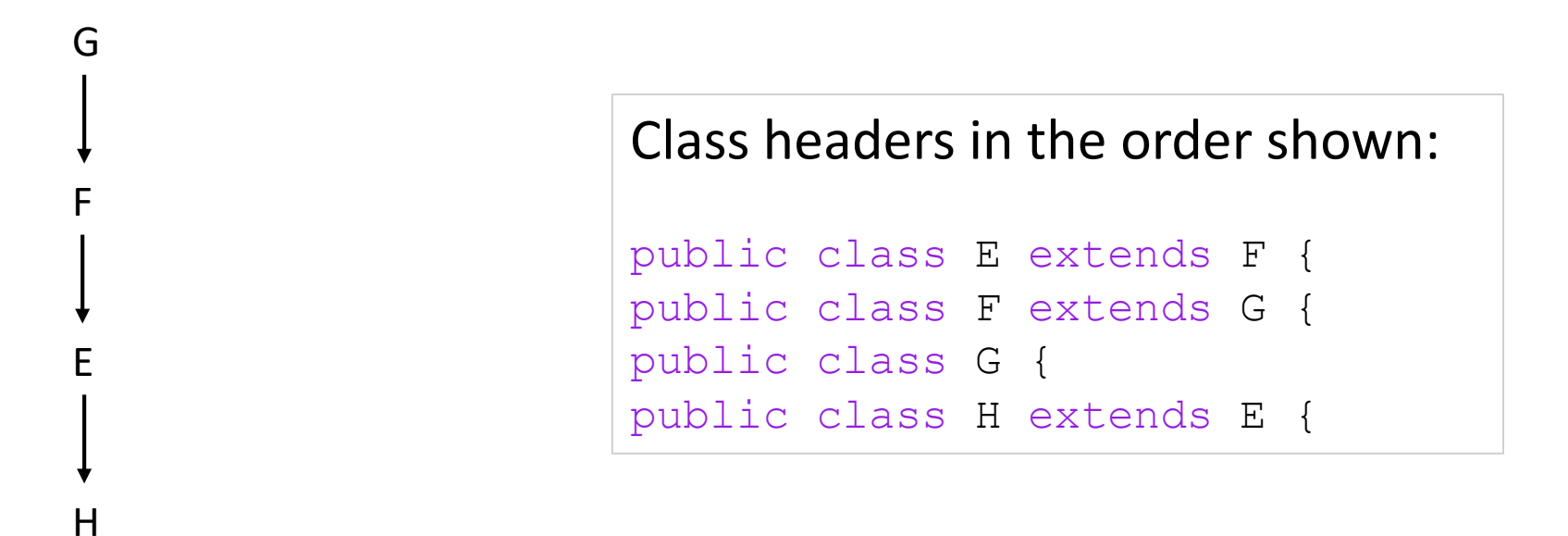

### Step 2 – Write a method output table

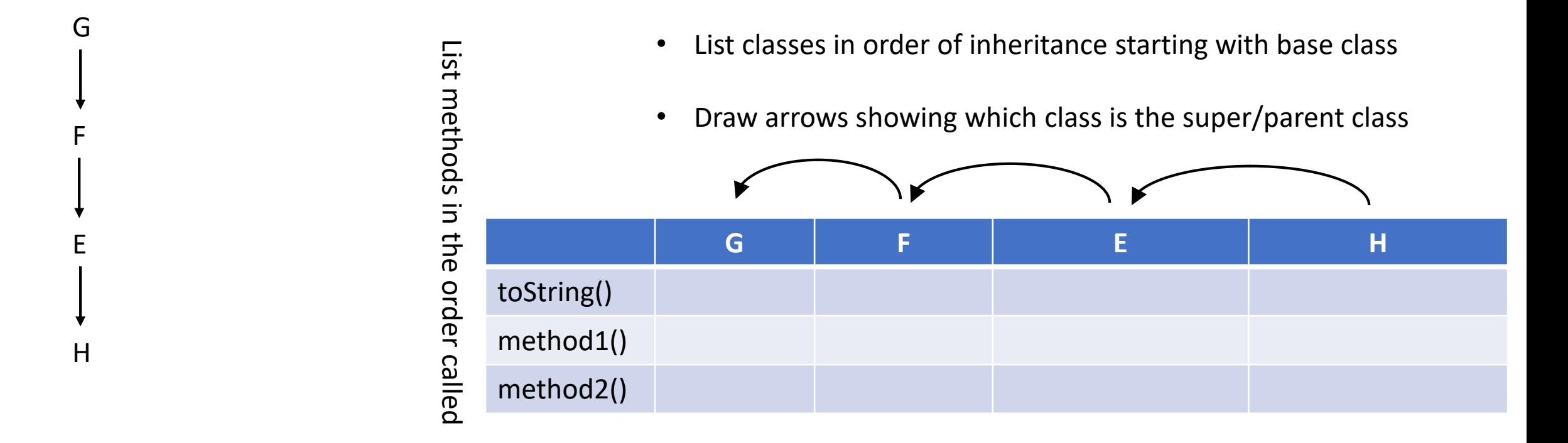

- If it is just a string, write it in double quotes to show it is a string
- If the class does not have this method, copy what its super class does
- If it has a method call:
	- If it is super. then it is specific and copy what the super class method does
	- If it is not super. then write the method call itself (not what it does) and circle it

### Step 3 – Start with the base class and fill out the table for it.

```
public class G {
   public String toString() {
      return "G";
   }
```

```
public void method1() {
   System.out.print("G 1 ");
}
```

```
public void method2() {
   System.out.print("G 2 ");
}
```
This is the base class, it has all the methods, just write each in.

}

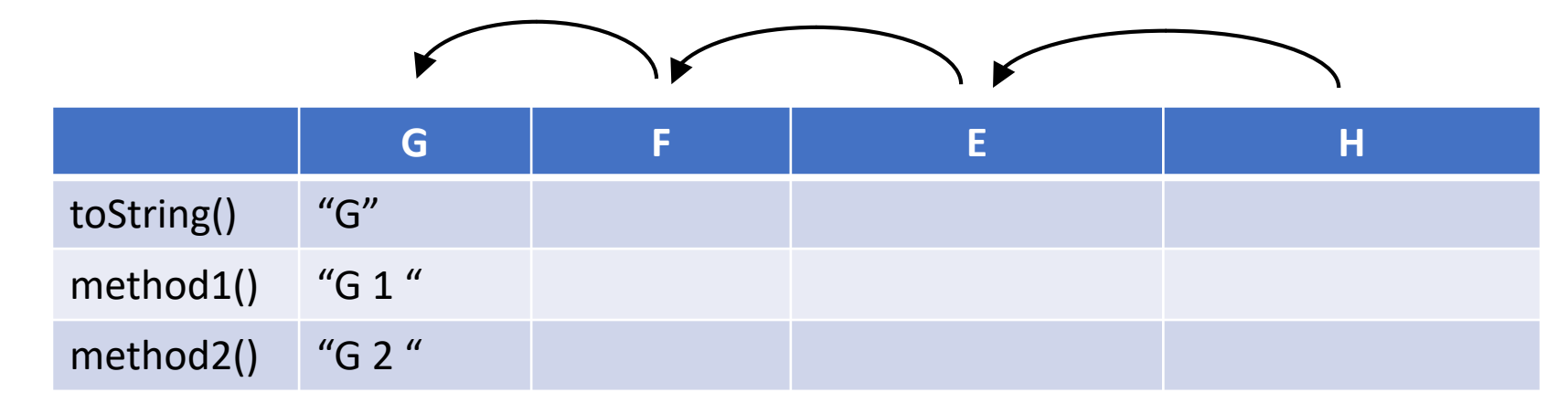

- If it is just a string, write it in double quotes to show it is a string
- If the class does not have this method, copy what its super class does
- If it has a method call:
	- If it is super. then it is specific and copy what the super class method does
	- If it is not super. then write the method call itself (not what it does) and circle it

# Step 3 – Continue with each of the child classes in order…

```
public class F extends G {
   public String toString() {
      return "F";
   }
```

```
public void method2() {
   System.out.print("F 2 ");
   super.method2();
```
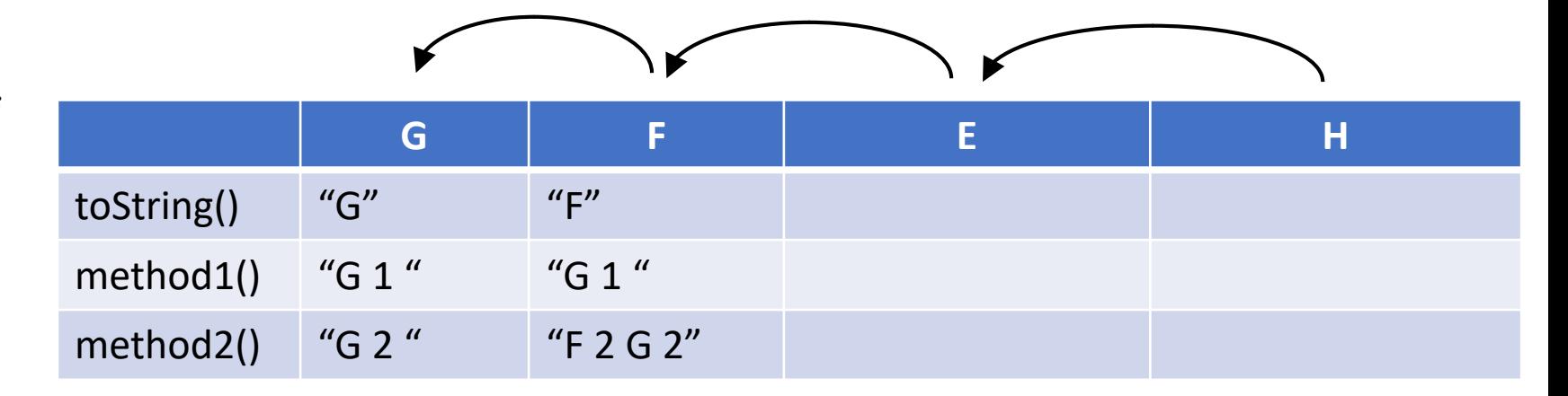

1) Has toString(), write it in

}

}

- 2) Does not have method1(), copy from parent
- 3) Has method2(), with a print and a super. method call, write in the print output and add/copy in G's method2()

- If it is just a string, write it in double quotes to show it is a string
- If the class does not have this method, copy what its super class does
- If it has a method call:
	- If it is super. then it is specific and copy what the super class method does
	- If it is not super. then write the method call itself (not what it does) and circle it

# Step 3 – Continue with each of the child classes in order…

```
public class E extends F {
   public void method2() {
      System.out.print("E 2 ");
      method1();
```
}

}

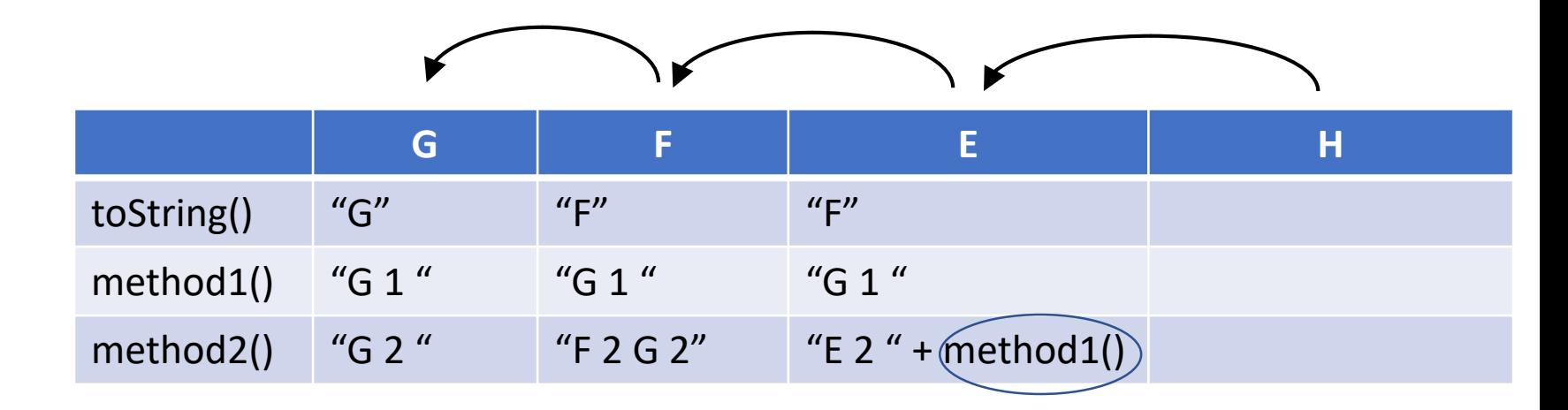

- 1) Does not have toString(), copy from parent
- 2) Does not have method1(), copy from parent
- 3) Has method2(), with a print and a NON super. method call,  $\bullet$ write in the print output and write in and circle "method1()"

- If it is just a string, write it in double quotes to show it is a string
- If the class does not have this method, copy what its super class does
- If it has a method call:
	- If it is super. then it is specific and copy what the super class method does
	- If it is not super. then write the method call itself (not what it does) and circle it

### Step 3 – Continue with each of the child classes in order…

```
public class H extends E {
   public void method1() {
      System.out.print("H 1 ");
```
}

}

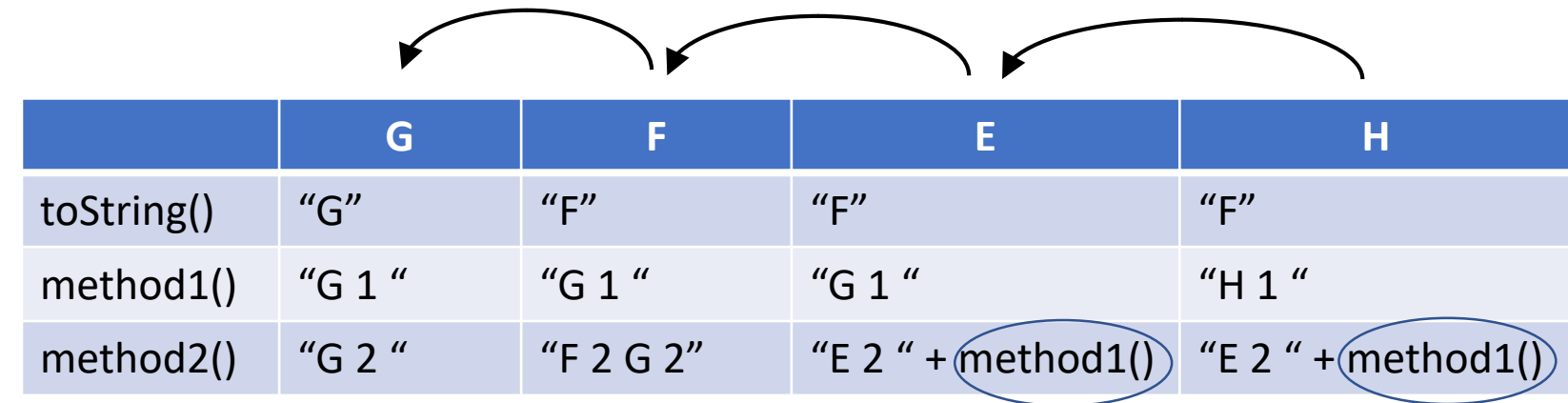

- 1) Does not have toString(), copy from parent
- 2) Has method1(), but no method calls, just write in the output of the print
- 3) Has no method2(), copy from parent … it is important that we do not (at this point) fill in what method1() does...

- If it is just a string, write it in double quotes to show it is a string
- If the class does not have this method, copy what its super class does
- If it has a method call:
	- If it is super. then it is specific and copy what the super class method does
	- If it is not super. then write the method call itself (not what it does) and circle it

# Step 4 – Answer the question using the table

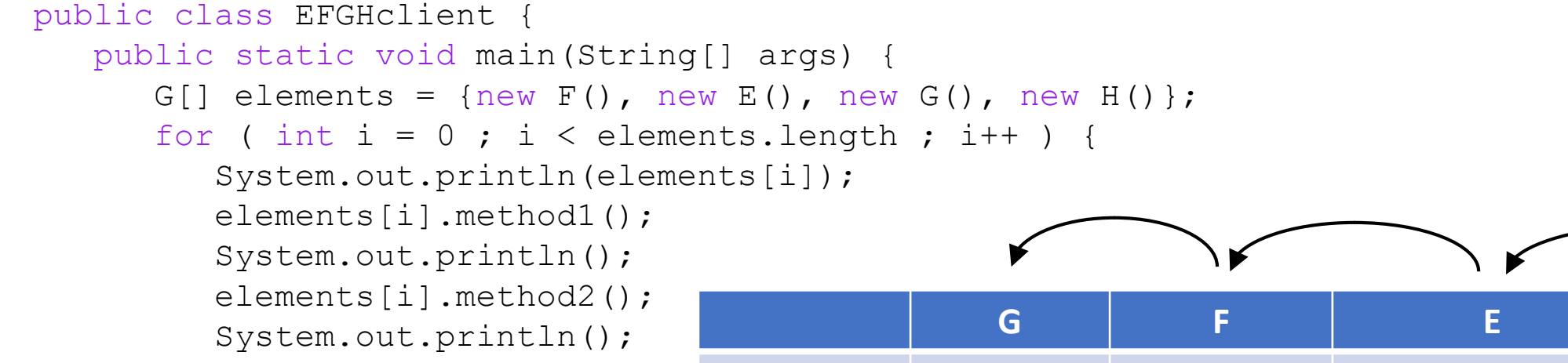

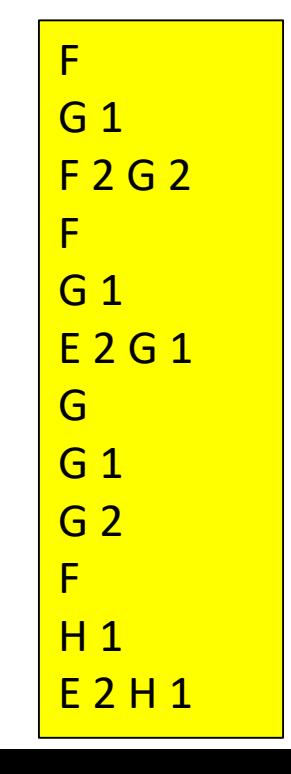

}

}

}

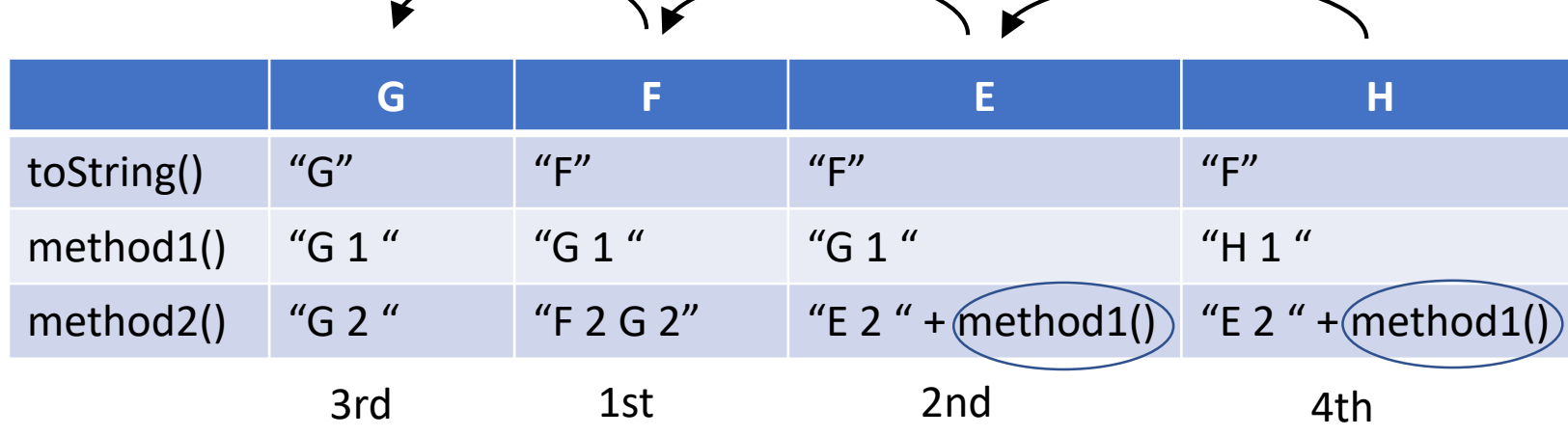

#### **Process**:

- 1. Go in the order listed in the array
- 2. If it has a method call [E.method2() and H.method2()], pick the method for the current class!!!!
- 3. Write in what the method does.